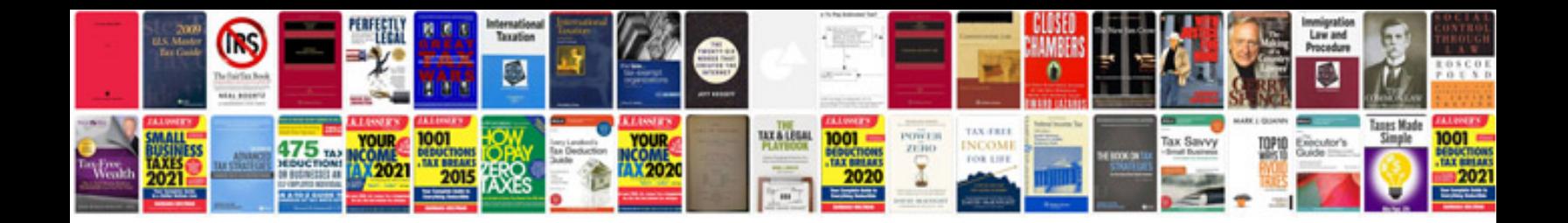

**Aston martin workshop manual**

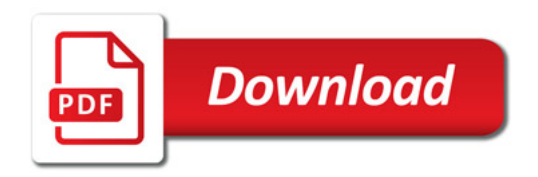

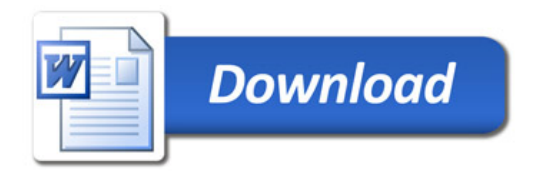